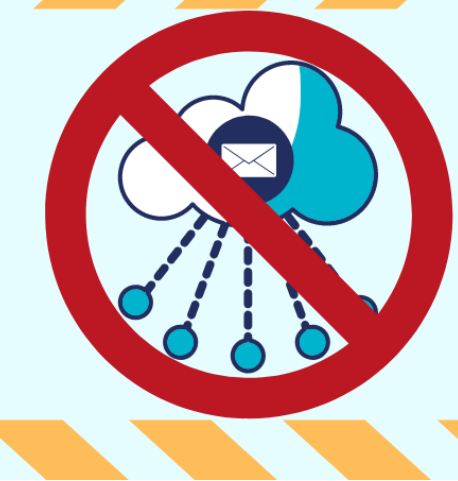

File sharing email scam - multifactor authentication will help protect you

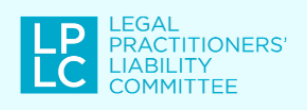

**Bulletin** 

February 2020

## What is happening

There has been a spate of fraudulent document sharing emails circulating within the legal community that look like they are legitimate emails from other law firms.

They ask the receiver (you) to access documents by clicking on a link to a document sharing platform such as Skyfish or Dropbox.

These emails won't necessarily be caught by anti-spam filters because they are coming from legitimate law firm email accounts that have been compromised and accessed by cyber criminals.

If you click on the link you will be asked to put in your email credentials – username and password. By doing this you will be giving the cybercriminals access to your email account.

Access to your email account allows the criminals to monitor your correspondence silently and look for cyber fraud opportunities.

## What to do if you receive an email asking to share files

- $\,$  Don't just click on the link  $-$  even if it looks legitimate as it may be from a compromised account.
- 2.Phone the sender to confirm they have sent the email to you and what information the file sharing platform actually needs from you before you decide whether to open the link in the email.
- 3.If the purported sender knows nothing about the email they should be advised to report it to their IT security managers immediately.
- 4. The recipient should also report the email to their IT security managers.

If you have already opened the link and entered your email account credentials, your email account has probably been compromised. You need to immediately investigate the compromise and take steps to contain the risk of a data breach. Implement your cyber security [response](https://lplc.com.au/risk-management/cyber-security/cyber-security-guide-for-lawyers/incident-response-plan/) plan.

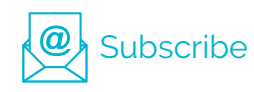

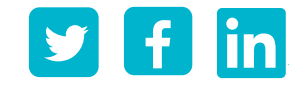

Notify LPLC of any compromise to your IT system as there may be a risk of claims arising and advice and steps we can help you with.

## How to safeguard your system

Enable multifactor authentication (MFA) immediately as a safeguard against future attempts. Even if the cybercriminals now have your username and password they won't be able to log in to your email account from another device if you have MFA in place.

For more detailed information about cyber hygiene practices and how to reduce your cyber risk see our new Cyber Security Guide for [Lawyers](https://lplc.com.au/risk-management/cyber-security/cyber-security-guide-for-lawyers/) and our other cyber [resources](https://lplc.com.au/risk-management/cyber-security/).

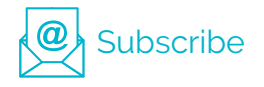

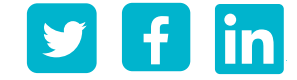